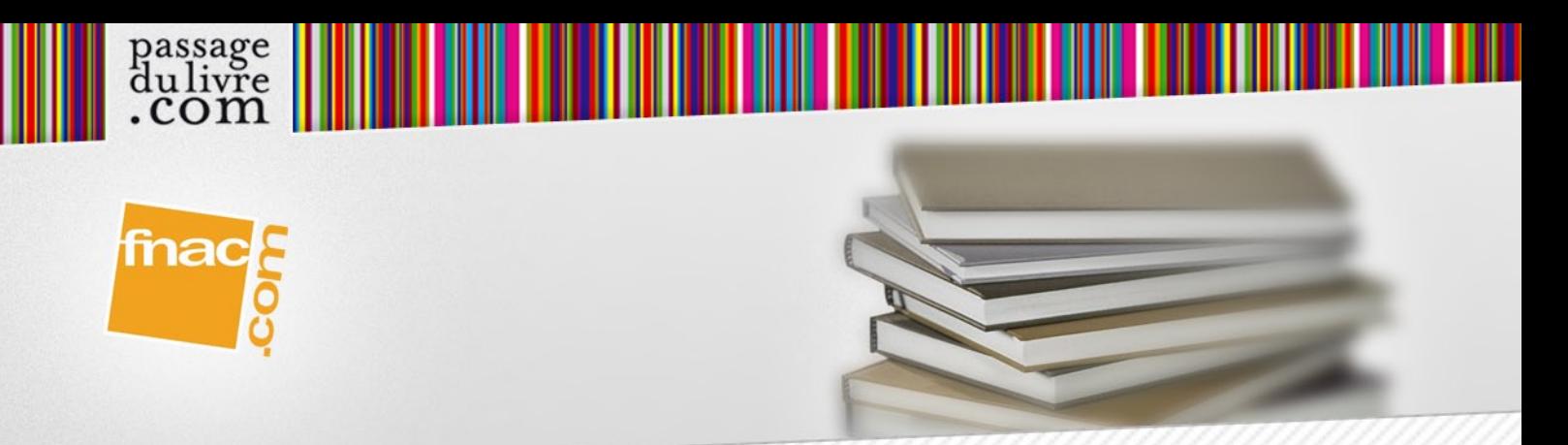

# Project 2013 pour les nuls

GENCOD : 9782754054133

### PASSAGE CHOISI

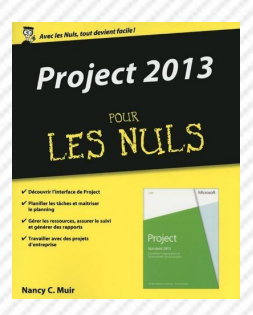

Pour comprendre enfin quelque chose à la micro-informatique !

Vous voici confronté à un micro-ordinateur - plus par nécessité que par goût, avouez-le, sans savoir par quel bout prendre cet instrument barbare et capricieux. Oubliez toute appréhension, cette nouvelle collection est réellement faite pour vous !

Avec Microsoft Project 2013 gérez et mûrissez tous vos projets !

Microsoft Project 2013 est la dernière version du logiciel de gestion de projets le plus répandu. Proposant à ses utilisateurs une vaste palette de fonctions, Project se distingue de la plupart des autres logiciels courant et sa maîtrise demande une attention particulière. Ce livre va vous aider à explorer toutes les possibilités de Project, en rappelant au besoin les principaux concepts de gestion de projets et en décrivant les procédures de conception et de suivi d'un planning Project.

Extrait de l'introduction

Au fil des années, la gestion de projet a évolué : d'une discipline à base de fiches et de fil à ses débuts, elle utilise aujourd'hui des analyses et des techniques sophistiquées, des projections, un suivi temporel et économique et des rapports. Les logiciels de gestion de projet qui existent seulement depuis 25 ans offrent à la gestion de projet une nouvelle image et des fonctionnalités qui rendent l'organisation et le suivi de projets complexes légèrement plus gérables.

#### À propos de ce livre

Microsoft Office Project 2013, la version la plus récente du célèbre logiciel de gestion de projet, met à disposition des utilisateurs une impressionnante mine de fonctionnalités. Cependant, comme la plupart des logiciels, son apprentissage peut décourager. La clé est de comprendre le lien entre ses fonctions et les actions que vous menez chaque jour en tant que chef de projet.

Microsoft Office Project 2013 pour les Nuls a pour objectif de vous aider à explorer tout ce que Project 2013 peut vous apporter en vous fournissant des informations sur des concepts pertinents de gestion de projet, et en vous offrant des méthodes spécifiques pour structurer et assurer le suivi de vos plannings Project. De plus, il vous donne des conseils pour que toutes ces fonctions et méthodes s'accordent avec vos connaissances théoriques de chef de projet dans le but de faciliter la transition vers Project 2013.

Voici quelques points que nous vous aiderons à explorer dans ce livre. Vous allez

- Démarrer dans Project 2013 : entrer des tâches et des dépendances, estimer des durées et travailler avec des vues.

- Travailler avec des ressources, des calendriers et des coûts.

- Négocier des contraintes, ajuster le planning et définir un planning de référence.

- Collecter des données, analyser des avancements, effectuer des corrections et créer des rapports de l'été du projet.

#### Profil des lecteurs

Nous avons fait quelques suppositions sur vous, cher lecteur. Nous supposons que vous avez des notions d'informatique et que vous savez utiliser une souris, un clavier, des menus et des barres d'outils. Nous partons également du principe que vous savez utiliser les fonctions de Windows les plus courantes (le Presse-papiers, par exemple) ainsi que les fonctions logicielles basiques (comme sélectionner du texte, glisser et déposer des éléments avec la souris).

Nous présumons également que vous avez de l'expérience dans la gestion de projets. Que vous gériez de vastes projets depuis plusieurs années et que vous ayez endossé le rôle de chef d'équipe pour un projet unique, les informations contenues dans ce livre sont plus accessibles si la gestion de projet vous est familière.

Nous supposons aussi que vous n'avez jamais utilisé Project ou tout autre logiciel de gestion de projet. Si vous êtes débutant, vous cillez trouver tout ce qu'il vous faut pour bien démarrer, notamment des informations sur le fonctionnement de Project, une description de son interface et des indications pour créer votre premier planning. Si vous avez déjà utilisé une version précédente de Project, vous allez découvrir Project 2013 ainsi que les nouvelles fonctions qu'il propose.

## EN SAVOIR PLUS SUR CE LIVRE

Consultez la fiche complète de ce livre sur PassageDuLivre.com

[Commandez ce livre sur Fnac.com](http://www.passagedulivre.com/livre-133490-project-2013-pour-les-nuls.htm)